## 3.4 系统组件

3.4.1输入/输出

3.4.1.1 输入源

□输入源 图标:

描述: 读取表数据组件。当输入表名后, 会自动读取表的结构数据, 在字段信息中可查看。 当数据源是来源于数据库时,表字段修改后,如增加或删除某个字段,在工程内是无法时时 更新的,需要用户重新同步该数据。

## 字段属性

字段属性包括:数据表、字段信息。[如图](#page-0-0) 51 所示。

数据表:输入数据源的表名。

字段信息:查看各字段名称、数据类型及取值范围。

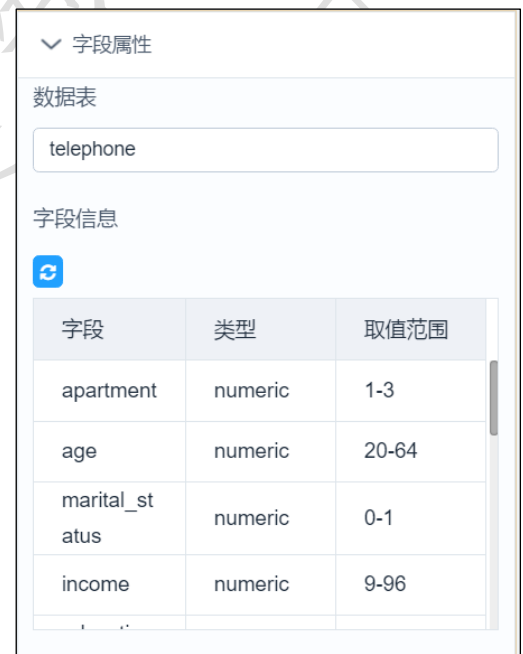

图 51

## <span id="page-0-0"></span>3.4.1.2 输出源